# UNIDAD FORMATIVA 2

Denominación: APLICACIONES INFORMÁTICAS DE TRATAMIENTO DE **TEXTOS** 

Código: UF0320

Duración: 30 horas

Referente de competencia: Esta unidad formativa se corresponde con la RP3 y RP7 en lo referente al tratamiento de texto

RP3: Preparar los documentos de uso frecuente utilizando aplicaciones informáticas de procesado de textos y/o de autoedición, a fin de entregar la información requerida en los plazos y forma establecidos.

RP7: Integrar datos, tablas, gráficos y otros objetos en los documentos de trabajo de acuerdo con las instrucciones recibidas a fin de reutilizar con eficiencia la información requerida de distintas aplicaciones informáticas.

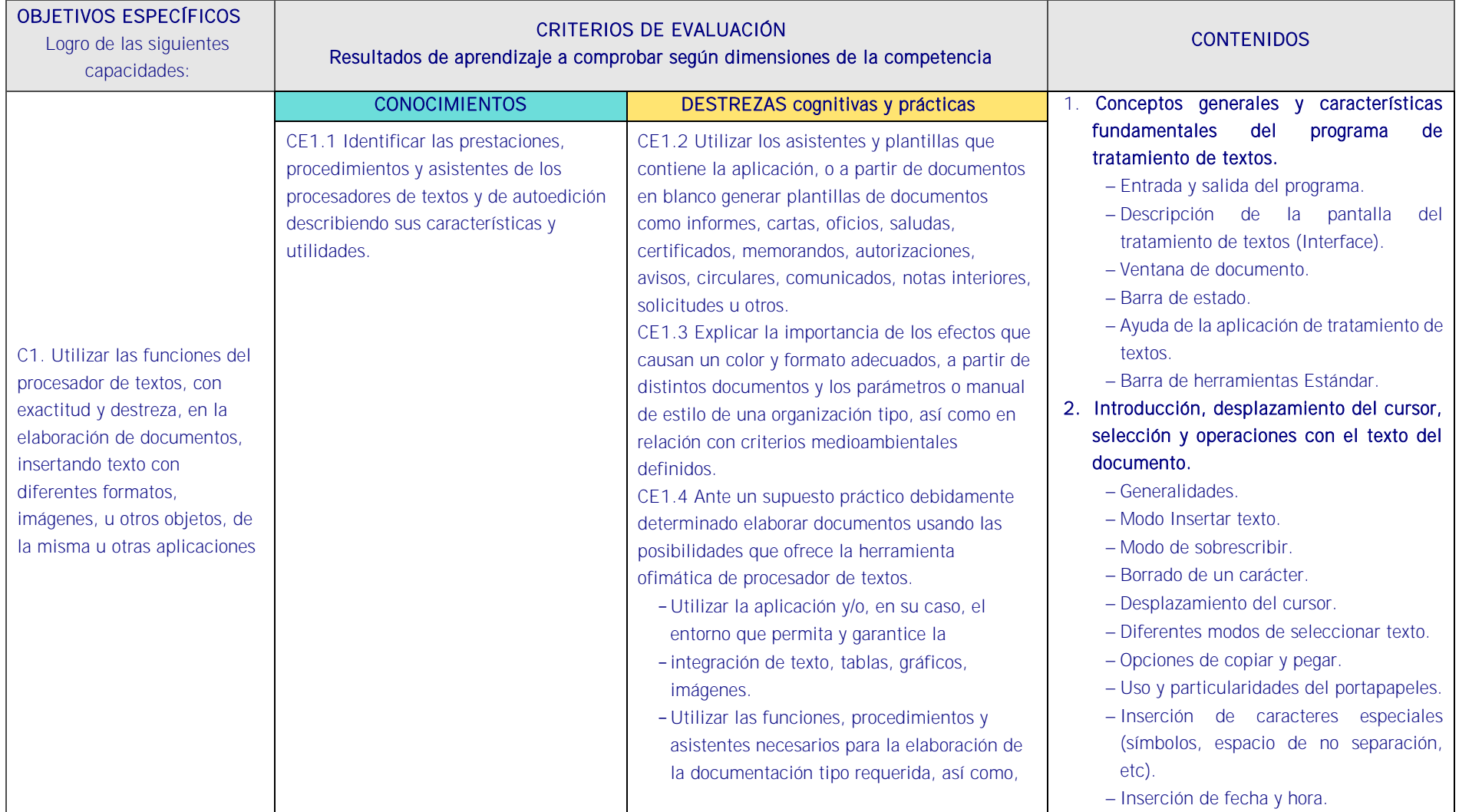

# ■ Objetivos específicos y criterios de evaluación. Dimensiones de la competencia y contexto profesional

<u>s en la para de la para de la la para de la la para de la la l</u> اللبد

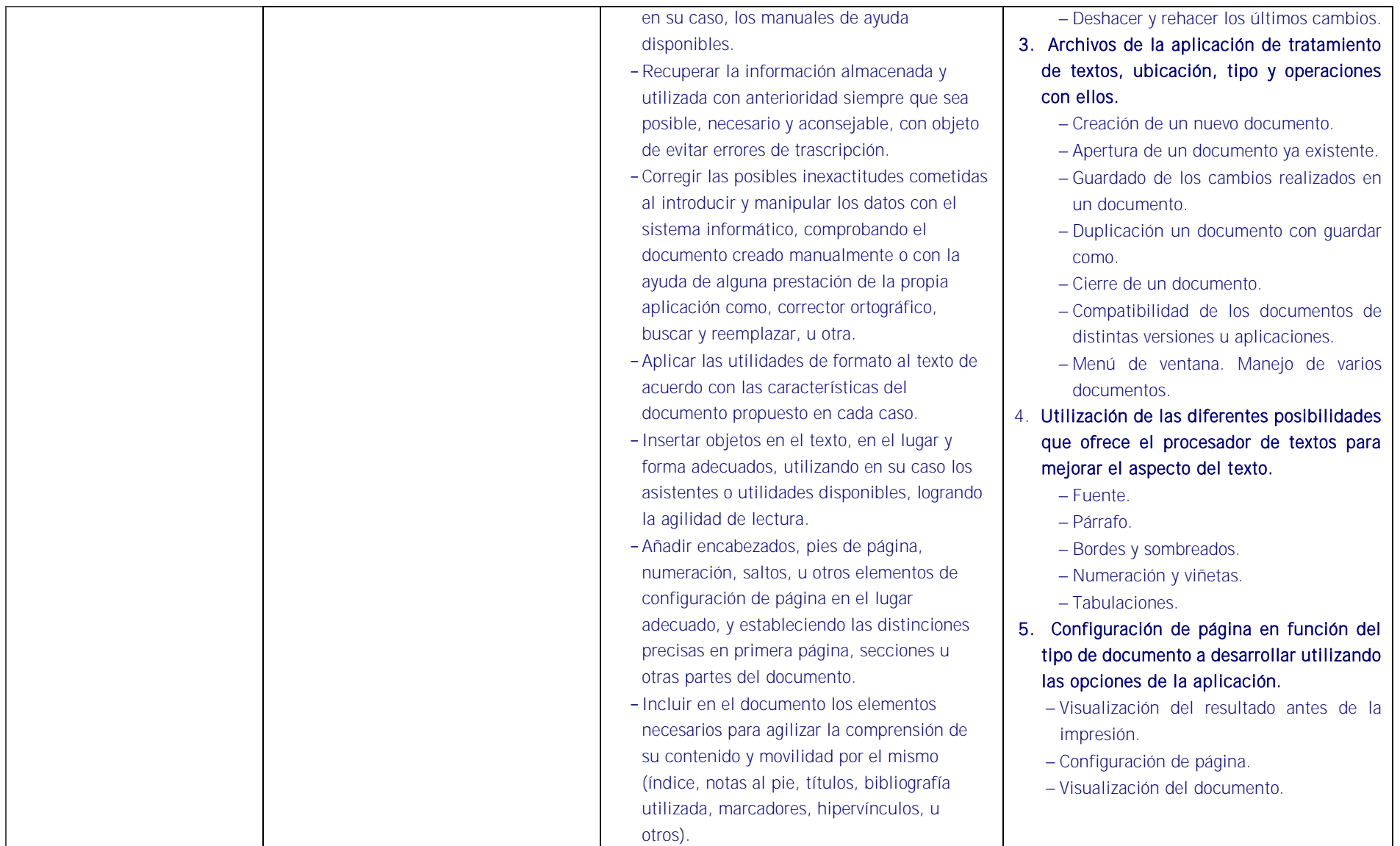

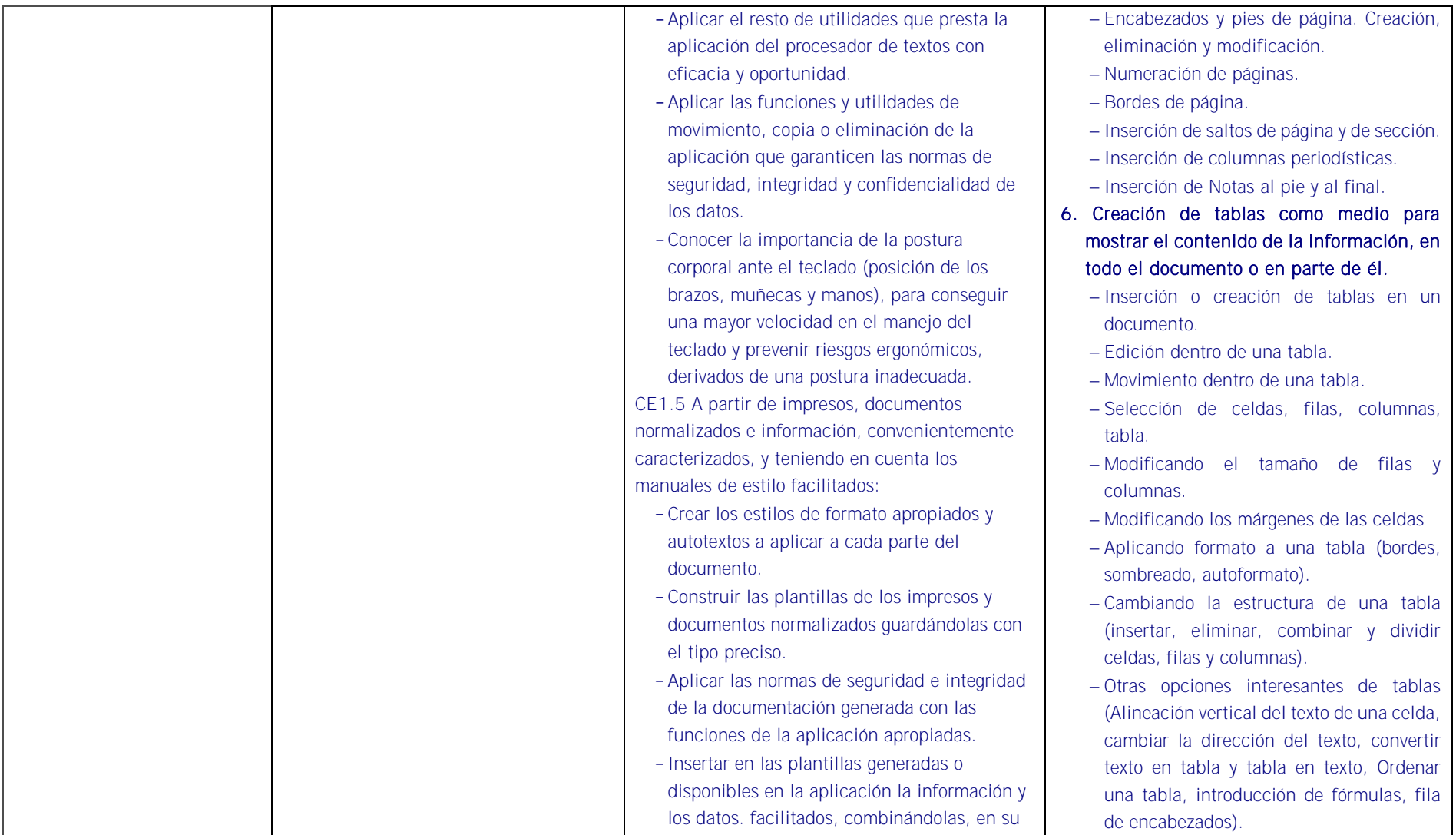

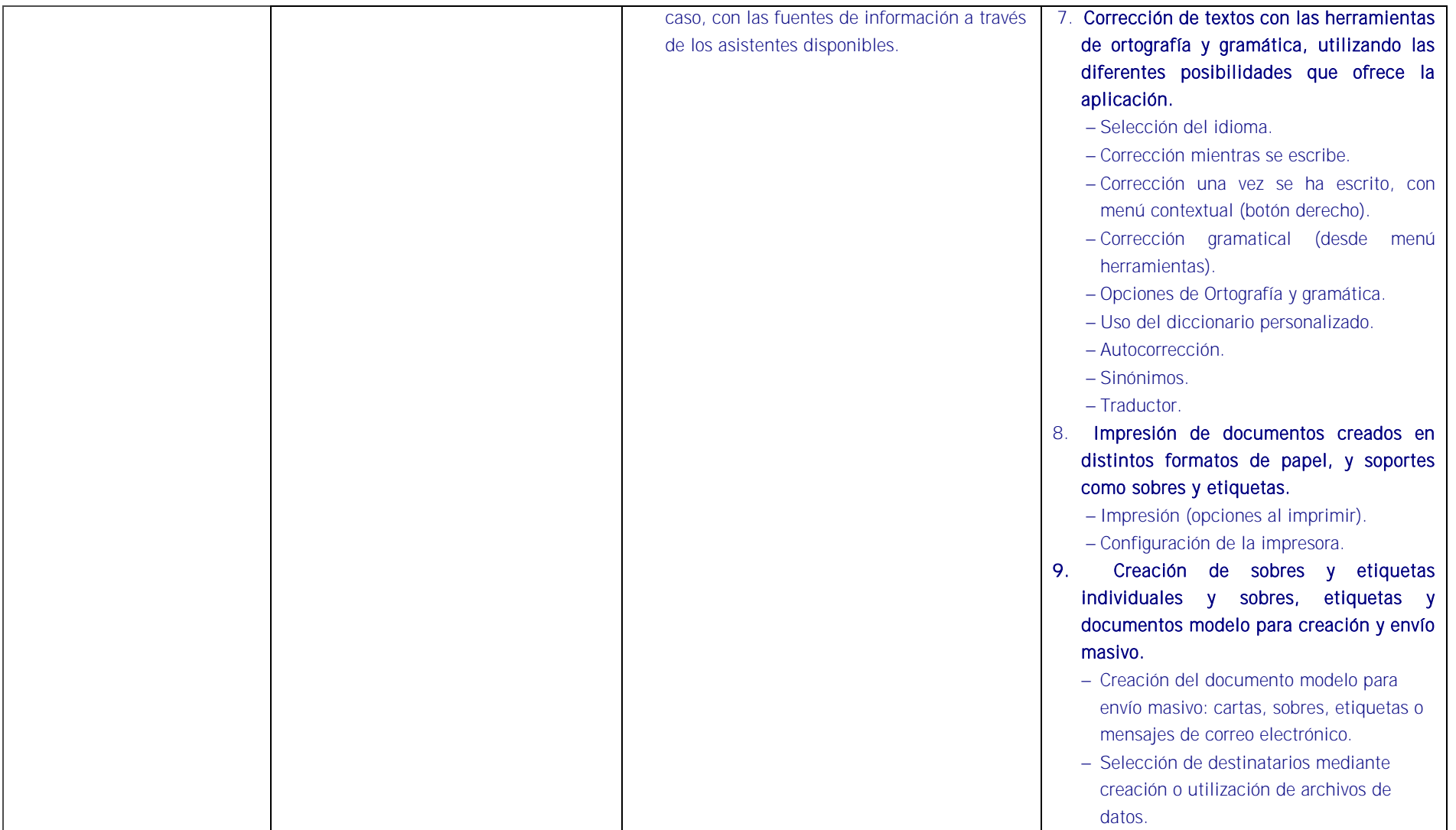

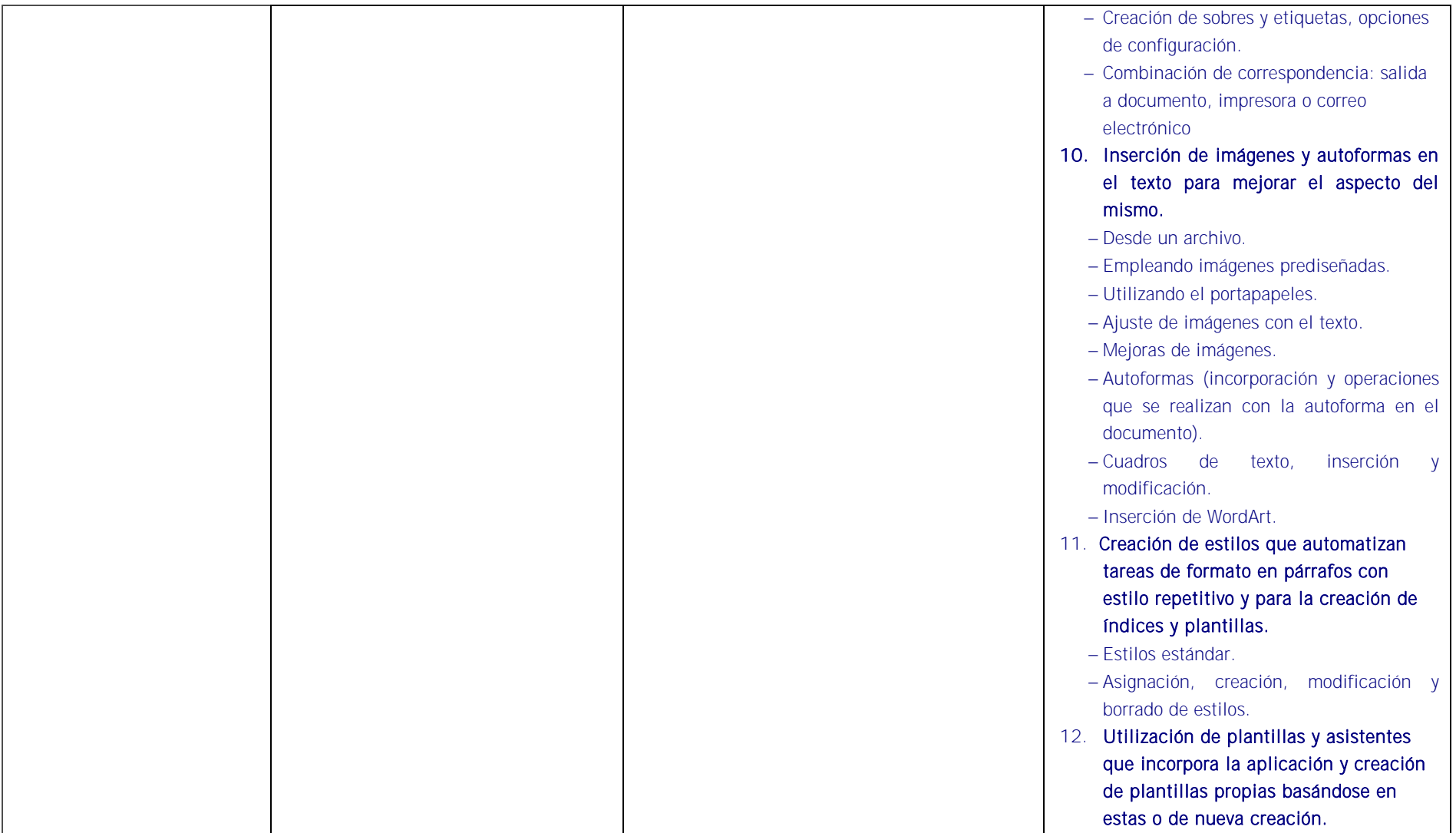

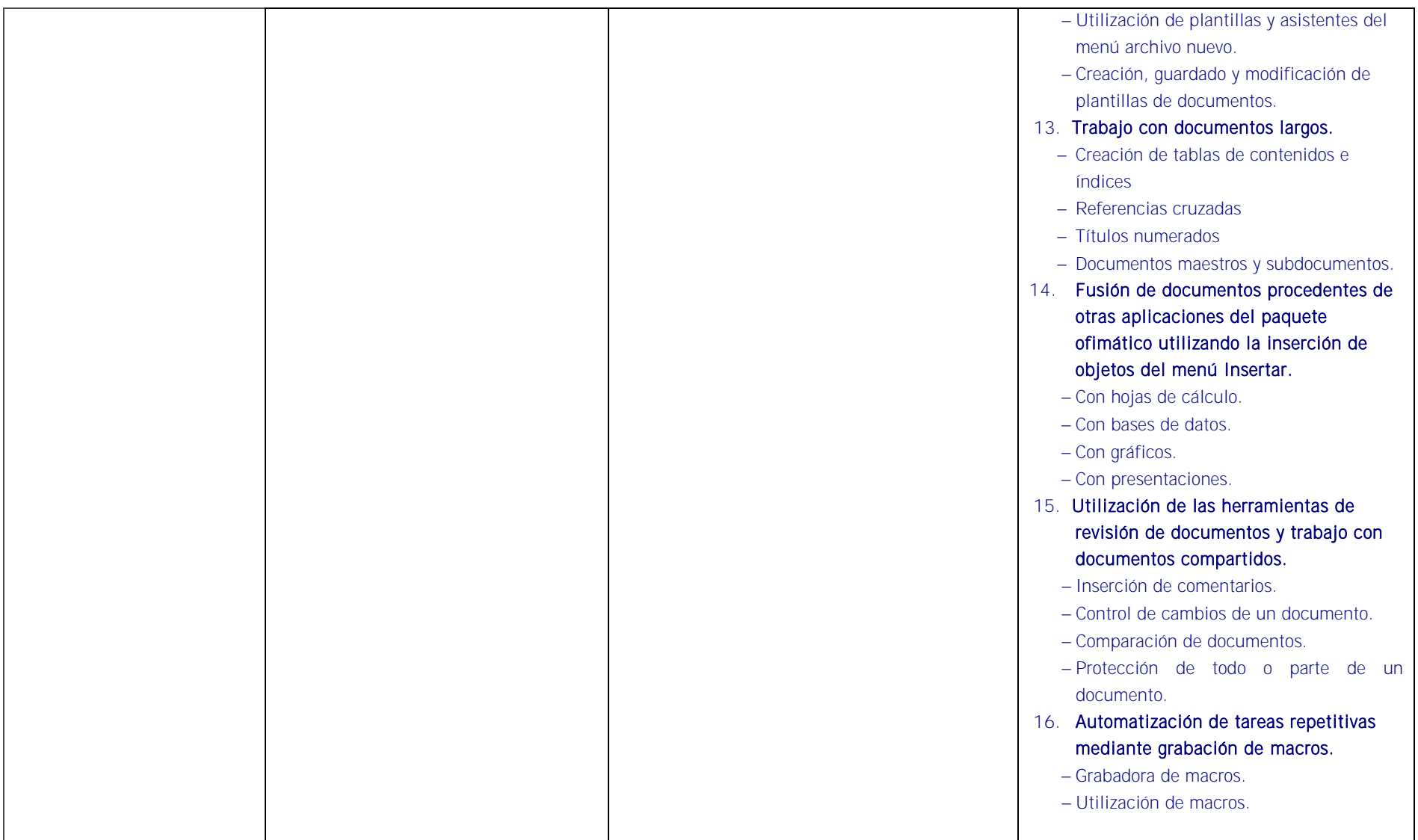

### HABILIDADES PERSONALES Y SOCIALES VINCULADAS A LA PROFESIONALIDAD

- Utilización de las TIC
- Diseño y desarrollo de aplicaciones y técnicas de calidad de software.
- Aplicación de estándares y certificaciones en programación, redes y bases de datos.
- Diseño de técnicas de Arquitectura de software.
- Integración de sistemas.
- Modificación de las aplicaciones de tecnologías de la información.
- Uso de tecnologías, aplicaciones y prácticas para la colección, integración, análisis, selección y presentación de la información.
- Diseño de estructuras de programación.
- Negociación y toma de decisiones.
- Resolución de conflictos.
- Planear, administrar y priorizar trabajo.
- Trabajo en equipo
- Orientación al cliente
- Orientación a resultados
- Liderazgo
- Creatividad
- Innovación
- $\blacksquare$ Iniciativa
- Ética
- Colaboración
- Servicio
- Disciplina.

## CONTEXTO PROFESIONAL DE LA UNIDAD DE COMPETENCIA ASOCIADA AL MODULO

#### Medios de producción y/o creación de servicios

Equipos ofimáticos -terminales informáticos, portátiles, impresora, escáner, fax, fotocopiadora, cámaras digitales, equipo de telefonía fija y móvil, otros-. Redes informáticas Internet, intranet . Correo y agenda electrónica. Aplicaciones informáticas generales: procesador de texto, hoja de cálculo, programas de presentación gráfica, bases de datos, otras. Asistentes de las aplicaciones informáticas generales. Material de oficina. Destructoras de papel. Impresos -solicitud de información, requerimientos, otros-. Transparencias.

#### Productos o resultado del trabajo

Búsquedas de información en la red -interna o externa- y en el sistema de archivos de la organización. Información organizada y actualizada correctamente cumpliendo plazos de entrega. Información obtenida, ordenada, preparada, integrada y transmitida correctamente en forma y plazo. Documentación elaborada con ausencia de errores, organizadamente presentada y estructurada. Documentación correctamente protegida. Presentaciones en diferentes soportes -archivos electrónicos, transparencias, otros-. Importación y exportación en la red. Cumplimiento de las normas internas y externas a la organización de seguridad, confidencialidad. Resolución de incidencias con manuales de ayuda. Respeto del medio ambiente.

#### Información utilizada o generada

Normativa referente a derechos de autor, prevención riesgos laborales, protección y conservación del medio ambiente, seguridad electrónica, administración electrónica. Manuales en soporte convencional o informático –on line, off line– de: procedimiento interno, estilo, uso de equipos informáticos, máquinas de oficina y aplicaciones informáticas. Programas de ayuda. Información postal. Información publicada en la red. Publicaciones diversas: boletines oficiales, revistas especializadas, boletines estadísticos, otros. Formatos de presentación de información y elaboración de documentos y plantillas.

## <u>. Di la dia dia dia dia dia dia kaominina dia dia dia d</u>